### Solution for Exercise 3

ConcAlgo13

LPD, EPFL

October 15, 2013

 $\rightarrow$ ConcAlgo13 (LPD, EPFL) [Solution for Exercise 3](#page-12-0) October 15, 2013 1/12

Þ

<span id="page-0-0"></span> $299$ 

医下半面

 $\prec$ 

4 ロ ト ィ *同* ト

- Only one operation: *splitter*
- Returns: *stop*, *left* or *right*
- If a single process executes *splitter*, then this process gets *stop*.
- If two or more processes invoke *splitter*, then not all get the same output.
- At most one process gets *stop*.

## An Implementation of a Splitter

#### We use two registers:

- *P* (multi-valued), and
- *S* (binary, initialized to *false*)

```
upon splitteri
   P \leftarrow i;
   if S then return "right";
   S ← true;
   if P = i then return "stop";
   return "left";
```
# An Implementation of a Splitter

### We use two registers:

- *P* (multi-valued), and
- *S* (binary, initialized to *false*)

```
upon splitteri
```

```
P \leftarrow i;
```

```
if S then return "right";
```
*S* ← *true*;

```
if P = i then return "stop";
return "left";
```
つへへ

### Non-adaptive Snapshot

```
upon scani
     t_1 \leftarrow collect(), t_2 \leftarrow t_1;
    while true do
      \vert t_3 \leftarrow collect();
      if t_3 = t_2 then return \langle t_3[1].\text{val}, \ldots, t_3[N].\text{val}\rangle;
       for k ← 1 to N do
               if t_3[k]. ts \geq t_1[k]. ts + 2 then return t_3[k]. snapshot;
          t_2 \leftarrow t_3;
```

```
procedure collect()
    for k ← 1 to N do
        x[k] \leftarrow R[k];return x;
```

```
procedure updatei
(v)
     ts \leftarrow ts + 1;
      snapshot ← scan();
      R[i] \leftarrow \langle \textit{ts}, \textit{v}, \textit{snapshot} \rangle;
```
4 0 8

4 ଲ ⊧

∋⇒  $\leftarrow$   $\equiv$ 

```
procedure update(v)
     if myreg = \perp then
       myreg ← obtain();
     ts \leftarrow ts + 1:
     snapshot ← scan();
     R[m \textit{yreg}] \leftarrow \langle \textit{ts}, \textit{v}, \textit{snapshot} \rangle;
```
4 0 8

A P

**B** K 34 B

upon scan<sub>i</sub>

\n
$$
t_1 \leftarrow collect(), t_2 \leftarrow t_1;
$$
\nwhile true do

\n
$$
t_3 \leftarrow collect();
$$
\nif  $t_3 = t_2$  then return  $\langle t_3[1].\text{val}, \ldots, t_3[t_3.length].\text{val} \rangle;$ 

\nfor  $k \leftarrow 1$  to  $t_3.length$  do

\n
$$
\begin{bmatrix}\n\text{if } t_3[k].\text{ts} \geq t_1[k].\text{ts} + 2 \text{ then return } t_3[k].\text{snapshot}; \\
\text{t}_2 \leftarrow t_3;\n\end{bmatrix}
$$

重

 $299$ 

一 三

K ロト K 個 ト K 重 ト

```
procedure obtain()
   myreg ← C.fetch&inc();
```

```
procedure collect()
    for k ← 1 to C.read() do
        x[k] \leftarrow R[k];return x;
```
But we can use only registers!

 $\leftarrow$   $\equiv$ 

A F

- One operation: *splitter*
- Returns: *stop*, *left* or *right*
- If a single process executes *splitter*, then *stop* is returned.
- If two or more processes invoke *splitter*, then not all get the same output.
- At most one process gets *stop*.

## Main Idea of Adaptive Snapshot

- Matrix of registers and splitters
- To obtain a register, a process must find a splitter that returns *stop*.
- Process starts from left top corner and follows the output of splitters.

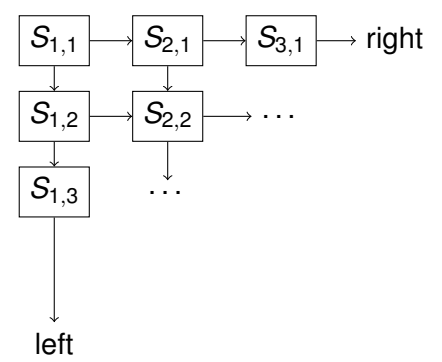

```
procedure obtain()
```

```
x \leftarrow 1, y \leftarrow 1;
while true do
     s \leftarrow S[x, y]. splitter();
     if s ="stop" then
          myreg \leftarrow \langle x, y \rangle;return;
     else if s = "left" then y \leftarrow y + 1;
     else x \leftarrow x + 1:
```
And in

## The Collect Operation

#### **procedure** *collect*

```
C \leftarrow \langle \ \rangle;d \leftarrow 1:
while diagonal d has a splitter
that has been traversed do
     C \leftarrow C \cdot \langle values of all
    non-⊥ registers on
    diagonal d );
    d \leftarrow d + 1;
return C;
```
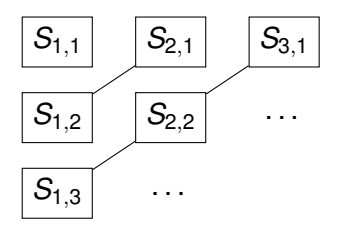

4 0 8

4 ଲ ⊧

. . .

<span id="page-12-0"></span> $\Omega$ 

重す

-4 B

. . .